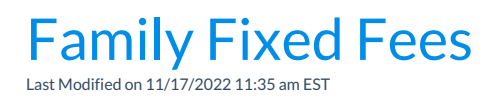

A Family Fixed Fee is a useful option when the family's tuition amount doesn't follow the typical criteria, when you don't have consistent pricing for groups of families, or when a family receives a flat rate for unlimited classes. These situations are considered unique or unusual. Fixed Fees should only be used when the **class [discount](http://help.jackrabbitclass.com/help/discount-rules-for-classes-billed-by-class-fee-lp-to-article) rule** and/or **family [discount](http://help.jackrabbitclass.com/help/family-discount-rule) rules**do not provide a solution for the student or family's discount situation.

When posting tuition fees, the Fixed Fee will post as a single fee transaction regardless of class tuition fees for any enrolled students and regardless of any multi-student or multi-class discounts.

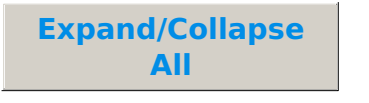

- Create a Family Fixed Fee
- **Manage Family Fixed Fees**
- **Manufarithed Important Notes**

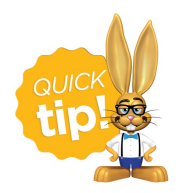

If you want to completely exclude a family when using Post Tuition Fees *(<i>ransactions* menu), select the **Omit Family from [Transactions](http://help.jackrabbitclass.com/help/automatically-omit-family-tuition-or-epay) > Post Tuition Fees**setting on the*Billing Info* tab of their *Family* record.